**Cascading Lookup Plus Field Type Crack For Windows**

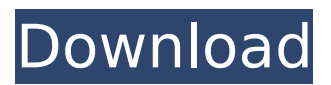

# **Cascading Lookup Plus Field Type Crack + For Windows**

Cascading Lookup Plus Field Type is a native SharePoint extension that can be used to create crosssite and filtered queries from one field to another. Users will be able to create a connection between a specific field in one list and another field in another list. The connection can be "outbound" if the lookup field is used to filter a second field on another list or "inbound" when a second field is used to filter an item in a first field. An additional advantage is that this component is very easy to use, as all of the settings are managed from the same GUI. The Lookup Plus will create a clear connection between the two fields, as well as the filtering process of the items will be executed. This component allows you to create unique feature solutions for different scenarios. Cascading Lookup Plus Field Type Features · A new field type was developed by Microsoft for sharing data between lists. · Supports multiple lookup destinations · Supports cross-site queries · Supports filtered queries · Supports simple one-way lookups · Supports multi-level lookups · Supports a simple drag and drop interface · Supports lookup queries with a reverse look · Supports a lookup query that returns only new items · Supports query conditions that require multiple criteria · Supports cross-site, filtered and simple lookup queries · Supports cache results · Supports cross-field selection · Supports the use of lookup queries based on lookup type · Supports the use of two-way connection · Supports outbound and inbound connections · Supports the filtering of lookup queries · Supports unique views · Supports code-based lookup queries · Supports multi-level outbound queries · Supports multi-level and crosssite queries · Supports filtered outbound queries · Supports saved queries · Supports queries from specific folders or lists · Supports contextual menus for queries · Supports setup and testing of queries The following is a list of some of the most popular database management systems (DBMS) that are available today and how they compare to SQL Server. The list is not a recommendation of any one DBMS. The DBMS listed were selected for their popularity and installed base of users. When a DBMS claims to be designed for Microsoft SQL Server it does not indicate that the DBMS is actually compatible with SQL Server. For example, the MySQL and PostgreSQL DBMS have specific SQL Server drivers that are required by the DBMSs in order to interoperate with SQL Server. SQL

#### **Cascading Lookup Plus Field Type Crack With Registration Code PC/Windows Latest**

Category: SharePoint Cascading Field Extension License: Copyright (c) 2014, The Developers ( Visit The Developers ( for more Info. Installing Cascading Lookup Plus Field Type 2022 Crack: In order to install Cascading Lookup Plus Field Type Product Key, you will need Visual Studio Tools for Applications. Microsoft Visual Studio Tools for Applications are available from the Microsoft Download Center ( Once you've downloaded the Visual Studio Tools (if you do not have them installed), install it according to the instructions and then continue to follow the steps below. 1. Open the Visual Studio and double-click on "Visual Studio Tools - SharePoint Extensions." 2. Click on "Installed" to open the Extension Manager. Click on the "Installed" tab to see the list of all extensions in the current instance. 3. Check the appropriate box next to "Cascading Lookup Plus Field Type Cracked 2022 Latest Version" and click on "OK." 4. A dialogue box will appear and ask you if you want to reload the extension. Click on "Yes." Make sure to select the "Extensions" radio button on the top of the dropdown menu "Installed." After a few seconds, the screenshot below should appear. Congrats! You have successfully installed Cascading Lookup Plus Field Type.Q: If I use the RecyclerView to display my CustomViews that are created in a separate class in Java, can I observe the events in those View's onBindViewHolder in the RecyclerView Adapter? Say I am using a RecyclerView and a RecyclerView.Adapter to display a List of Items. Each Item in the List consists of a CustomView that is created in another class. I just want to understand if I can use the data that is in the CustomView to trigger the listener functions in the RecyclerView.Adapter? E.g. Get the data from the custom View (very simple of course) Display the data in a RecyclerView using the data from the CustomView The CustomView is entirely created by me, from the code. So the problem is that when I create the

CustomView from the code, I have all this data, and I can't initialize my RecyclerView from it 3a67dffeec

# **Cascading Lookup Plus Field Type Download**

Cascading Lookup Plus Field Type is a handy component to enable users to easily integrate into their own projects, where two-way lookup can be used as well as cascading filtering of items. Because this component is written entirely by using SharePoint's XML Web Services interface, developers do not have to deal with a single extra hour of coding. This component enables the use of cascading fields, allows two-way lookup as well as cross-site and filtered queries. It is also possible to filter out the items which are included in the lookup field. This can come in handy whenever you want to create a series of fields where each entry filters the next one. An example for such a feature would be "Region," "Country" and "City" fields. Lists can be linked by using a two-way connection module, similar to other database software solutions, thus making users able to create dual lookup fields. Therefore, whenever users create a lookup from one list to a different one, the reverse of that lookup is created as well. The link between two distinct entities can be managed from any side of the connection. An example for the two-way connection's applicability is when users create lookup fields that connect each item to another entity in another field, a reverse lookup will be created on the spot in the second field. There are various great things we can do with cascading fields. Here you'll find a whole bunch of useful information you can use. There are several examples of stuff one can do. Simple and "one-way" lookup: Cascading lookup of different lists Definition of the lookup fields and how to use them Filtering the lookup field User-defined columns in the lookup field Boundary and min/max values for the lookup fields Reverse lookup Linking tables between two lists. Miscellaneous. Let's have a look at some examples and show you how to customize this component. Simple Cascading Lookup: Cascading Lookup Plus Field Type is a great tool for users who want to integrate a simple lookup. With Cascading Lookup Plus Field Type you can now create lookup fields without any restrictions. You can freely choose which list will be the start list. You can also choose which item will be the main source of the lookup values. Let's assume you have a list with the Regions and another one with the Countries. The Regions list will be

# **What's New In?**

Cascading Lookup Plus Field Type is a handy extension that is designed to help certain users extend the functionality of SharePoint and allow developers to easily integrate new functions into their projects. This component enables the use of cascading fields, allows two-way lookup as well as crosssite and filtered queries. With Cascading Lookup Plus Field Type it is also possible to filter out the items which are included in the lookup field. This can come in handy whenever you want to create a series of fields where each entry filters the next one. An example for such a feature would be "Region," "Country" and "City" fields. Lists can be linked by using a two-way connection module, similar to other database software solutions, thus making users able to create dual lookup fields. Therefore, whenever users create a lookup from one list to a different one, the reverse of that lookup is created as well. The link between two distinct entities can be managed from any side of the connection. An example for the two-way connection's applicability is when users create lookup fields that connect each item to another entity in another field, a reverse lookup will be created on the spot in the second field. Cascading Lookup Plus Field Type Features: Cascading Lookup Plus Field Type is a handy extension that is designed to help certain users extend the functionality of SharePoint and allow developers to easily integrate new functions into their projects. This component enables the use of cascading fields, allows two-way lookup as well as cross-site and filtered queries. With Cascading Lookup Plus Field Type it is also possible to filter out the items which are included in the lookup field. This can come in handy whenever you want to create a series of fields where each entry filters the next one. An example for such a feature would be "Region," "Country" and "City" fields. Lists can be linked by using a two-way connection module, similar to other database software solutions, thus making users able to create dual lookup fields. Therefore, whenever users create a lookup from one list to a different one, the reverse of that lookup is created as well. The link between two distinct entities can be managed from any side of the connection. An example for the two-way connection's applicability is when users create lookup fields that connect each item to another entity in another field, a reverse lookup will be created on the spot in the second field. Cascading Lookup

# **System Requirements:**

OS: Windows 10 / 8 / 7 / Vista / XP / 2000 Processor: Intel® Pentium® 4 CPU ( 2.10 GHz or faster ) Memory: 2 GB RAM Hard Disk: 5 GB free hard disk space Resolution: 1024x768 or higher Internet: Broadband connection Graphics: Nvidia GeForce 8800 or Radeon HD2600 series Sound Card: Soundblaster X-Fi or compatible Additional Notes: PC emulator also includes Support for Intel® Game Accelerator (I

[https://thirdperspectivecapital.com/wp-](https://thirdperspectivecapital.com/wp-content/uploads/2022/07/KeySearch_Crack_Free_Download.pdf)

[content/uploads/2022/07/KeySearch\\_Crack\\_Free\\_Download.pdf](https://thirdperspectivecapital.com/wp-content/uploads/2022/07/KeySearch_Crack_Free_Download.pdf)

<https://ekhayaonline.com/karafun-player-crack-keygen-full-version-x64/>

<http://www.vxc.pl/?p=44420>

<https://2c63.com/e2spreadsheet-crack-free-download/>

<https://www.arunachalreflector.com/wp-content/uploads/2022/07/berwelf.pdf>

[https://www.saltroomhimalaya.com/deadline-manager-portable-2-1-0-1-keygen-for-lifetime-free](https://www.saltroomhimalaya.com/deadline-manager-portable-2-1-0-1-keygen-for-lifetime-free-april-2022/)[april-2022/](https://www.saltroomhimalaya.com/deadline-manager-portable-2-1-0-1-keygen-for-lifetime-free-april-2022/)

<https://kireeste.com/noise-shampoo-download-for-pc-latest/>

<https://shodalap.org/wp-content/uploads/2022/07/MeCab.pdf>

<https://mbshealthyliving.com/pen-oasis-download-pc-windows-updated-2022/>

[https://www.yunusbasar.com/wp-content/uploads/2022/07/Klocks\\_\\_Crack\\_\\_\\_Free.pdf](https://www.yunusbasar.com/wp-content/uploads/2022/07/Klocks__Crack___Free.pdf)

<https://nooorasa.ru/2022/07/08/free-screen-video-capture-by-topviewsoft-crack-free-download/> <http://pussyhub.net/m3u-copier-free-mac-win/>

[https://makeupshopbynaho.com/wp-content/uploads/2022/07/Offline\\_Medical\\_Dictionary.pdf](https://makeupshopbynaho.com/wp-content/uploads/2022/07/Offline_Medical_Dictionary.pdf)

[https://www.rosatugores.com/wp-content/uploads/Voimakas\\_PST\\_Splitter.pdf](https://www.rosatugores.com/wp-content/uploads/Voimakas_PST_Splitter.pdf)

<https://dwfind.org/xport-7-15-crack-free-download-mac-win-2022-latest/>

[https://www.erbe-symposium.org/2022/07/08/dolphin-aqua-life-3d-screensaver-free-registration-code](https://www.erbe-symposium.org/2022/07/08/dolphin-aqua-life-3d-screensaver-free-registration-code-free-download/)[free-download/](https://www.erbe-symposium.org/2022/07/08/dolphin-aqua-life-3d-screensaver-free-registration-code-free-download/)

<https://delicatica.ru/2022/07/08/subnet-calculator-crack-march-2022/>

<https://superstitionsar.org/epsilon-1-49-mac-win/>

<https://bestwaytofreedom.com/wp-content/uploads/2022/07/folkrel.pdf>

<https://marido-caffe.ro/wp-content/uploads/2022/07/NucType.pdf>